## **Drupal 8 configuration schema cheat sheet** 1.0 - Dec 12. 2014.

Configuration schema in Drupal 8 is used to describe the structure of configuration files. It is used to:

- Typecast configuration to ensure type consistency (to only get useful diffs on deployment)
- Automated persistence of configuration entity properties (on the top level)
- Automated generation of the configuration translation user interface

## A simple example

### **config/install/my\_module.settings.yml**

type: warning message: 'Hello!' langcode: en

### **config/schema/my\_module.schema.yml**

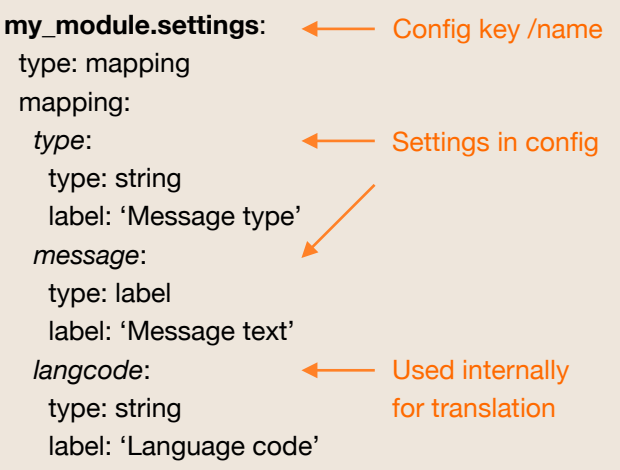

## Basic schema types

Core provides the following data types. Contributed modules may define new base types. More are defined in *core.data\_types.schema.yml*.

### Scalar types

boolean

integer

float

string

email

uri

### **Subtyping**

All of configuration schema is basically types. The simple example earlier is their own types.

#### **List types**

mapping: known keys sequence: unknown keys

### **Common subtypes**

label: short & translatable

text: long & translatable

## Dynamic type with [type]

Exact types may not be known ahead of time and may depend on the data. Schema allows to define types based on the data as well. Let's say the type of *message* may depend on the type value with a list of messages or a simple warning message. Let's use *'multiple'* for the list case and keep *'warning'* for the single line message.

### **config/install/my\_module.message.single.yml**

type: warning message: 'Hello!' langcode: en

### **config/install/my\_module.message.multiple.yml**

type: multiple message: - 'Hello!' - 'Hi!' langcode: en

### **config/schema/my\_module.schema.yml**

**my\_module.message.\***: type: mapping mapping: type: type: string label: 'Message type' message: type: my\_module\_message.[type] label: 'Message' langcode: type: string label: 'Language code' **my\_module\_message.warning**: type: string **my\_module\_message.multiple**: type: sequence sequence: Dynamic element type based on data Applies to a set of config keys

- type: string
- label: 'Individual message'

Fields, entity displays, views, blocks, etc. use this extensively to define pluggable types.

# subtyping from existing subtying *mapping* with defined keys that have

*Label* and *text* are the most important subtypes for translatability. Types *route*, *filter*, *mail*, etc. are provided for common complex Drupal data structures.

## Dynamic type with [%parent]

All dynamic references are enclosed in [ ], like with [key] above. If the data is not on the same level, you can reference the parent as well with %parent. Restructuring the previous example:

### **config/install/my\_module.message.single.yml**

type: warning

message:

data: 'Hello!'

langcode: en

### **config/install/my\_module.message.multiple.yml**

type: multiple

message:

data:

- 'Hello!'
- 'Hi!'

langcode: en

Now the type indication is one level up:

### **config/schema/my\_module.schema.yml**

**my\_module\_message.\*:** type: mapping mapping: message: type: mapping mapping: data: type: *my\_module\_message.[%parent.type]* label: 'Message' Type one level up

… rest is same as above …

## Dynamic type with [%key]

### **config/install/my\_module.messages.yml**

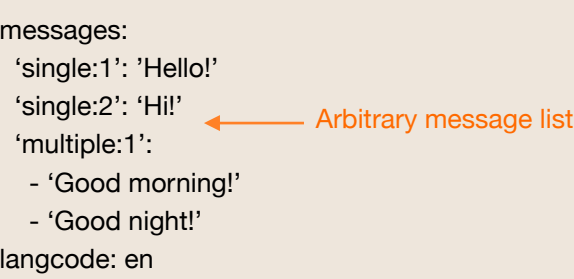

This is now a list of arbitrary message element.

### **config/schema/my\_module.schema.yml**

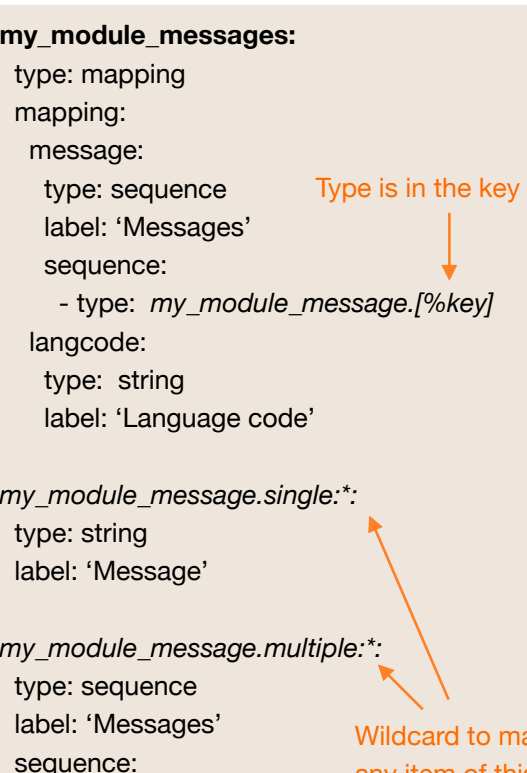

 - type: string label: 'Message'

atch any item of this type.

## Schema debugging

To debug configuration schemas use the Configuration [Inspector module \(http://drupal.org/project/](http://drupal.org/project/config_inspector) config\_inspector) which helps you find schema mismatches with active configuration and inspect how your schema is applied to your configuration.

## Schema testing

All TestBase deriving tests in core now use *\$strictConfigSchema = TRUE* which results in strict scheme adherence testing for all configuration saved. Only opt out of this is you *really* need to. Your schema should match your data and pass this test.

## More documentation

See<https://www.drupal.org/node/1905070> for even more configuration schema documentation and examples.

## Issues?

- For issues with core configuration schemas, tag them with 'Configuration schema' and 'Configuration system' and pick the appropriate module as component.
- For issues with the configuration schema system itself, use the 'configuration system' component.